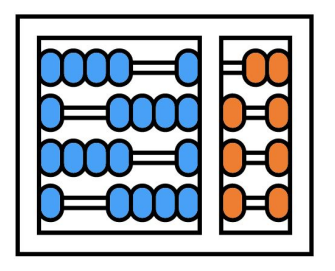

#### Instituto de Computação

UNIVERSIDADE ESTADUAL DE CAMPINAS

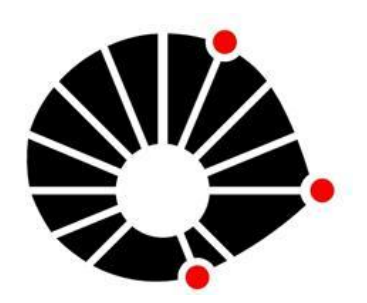

# Organização Básica de computadores e linguagem de montagem

#### **Acessando periféricos**

#### **Prof. Edson Borin**

https://www.ic.unicamp.br/~edson Institute of Computing - UNICAMP

# Agenda

- **● Periféricos**
- Conexão de periféricos com a CPU
- Leitura e escrita de dados em periféricos
- Técnica de espera ocupada (Busy waiting)

#### **Periféricos são dispositivos de entrada e saída (E/S), ou I/O devices.**

Diversos tipos:

- **Entrada**: mouse, teclado, microfone, câmera web, …
- **Saída**: Monitor, impressora, …
- **E/S**: dispositivos de armazenamento de dados (HDD, USB flash drives, …)

Periféricos são conectados à CPU através de barramentos.

● Exemplo:

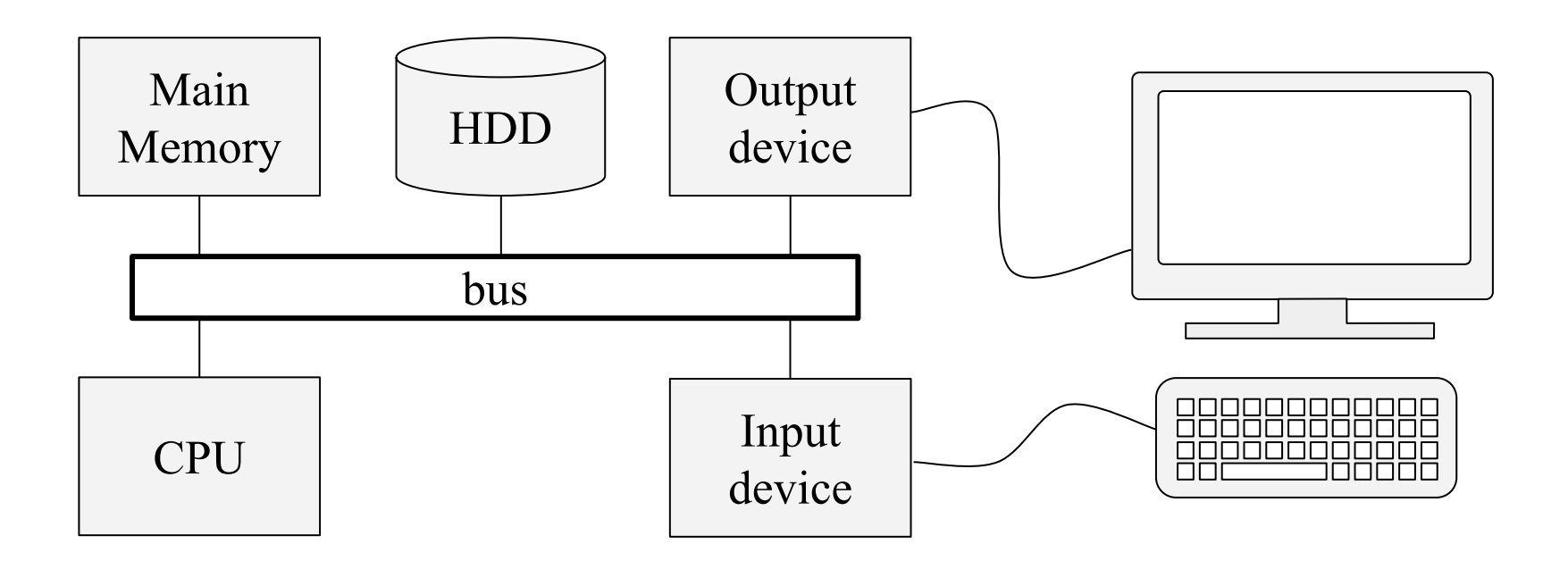

Periféricos podem possuir registradores ou memórias internas!

- **Operações de entrada e saída são realizadas através da leitura e escrita nestes registradores e memórias internas**.
- Exemplo: Controlador de *display*

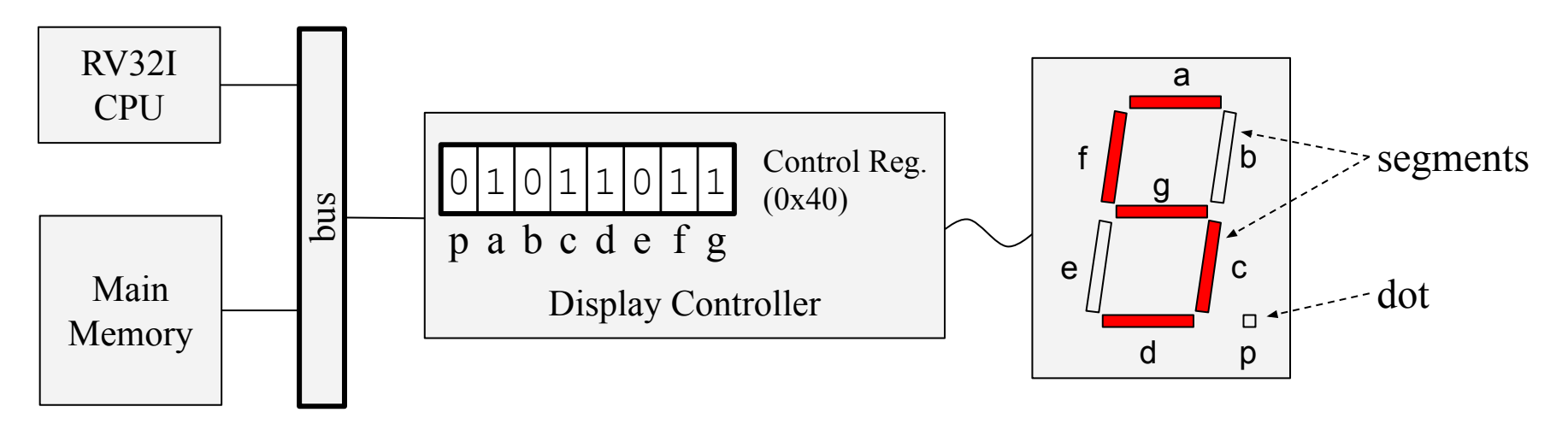

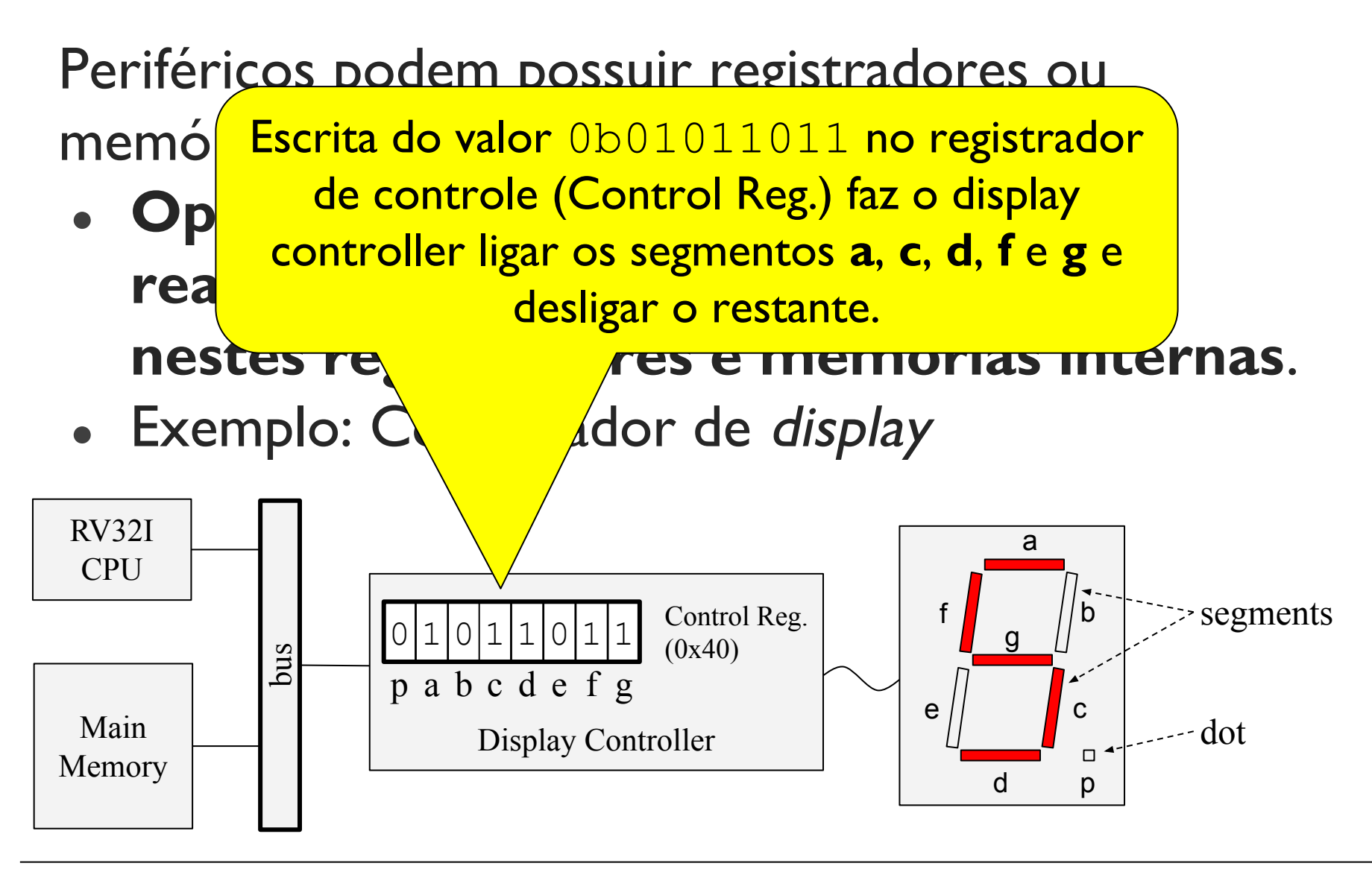

# Agenda

- Periféricos
- **● Conexão de periféricos com a CPU**
- Leitura e escrita de dados em periféricos
- Técnica de espera ocupada (Busy waiting)

Periféricos, a CPU e a memória principal são conectados fisicamente por **barramentos**.

Exemplo:

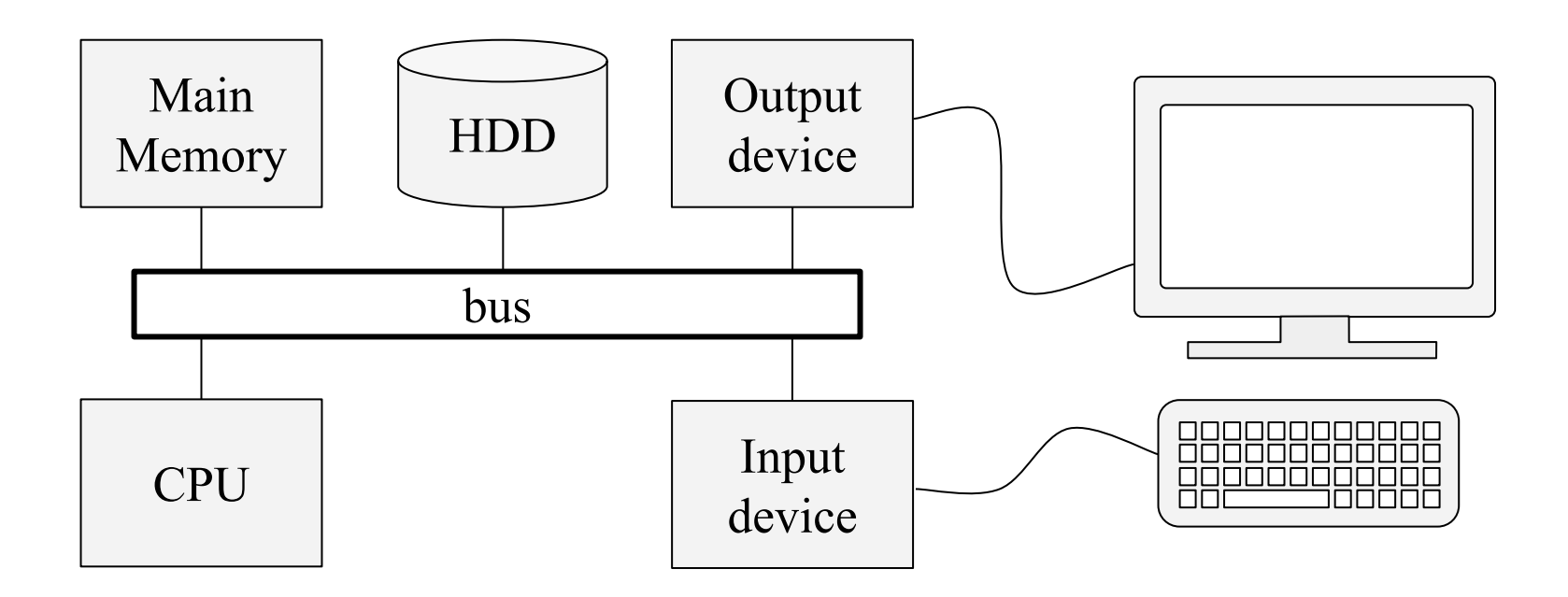

**Barramentos**: caminhos de comunicação entre dois ou mais dispositivos.

- PCI: desenvolvido originalmente pela Intel. Atualmente é um padrão público
- AMBA: desenvolvido pela ARM.

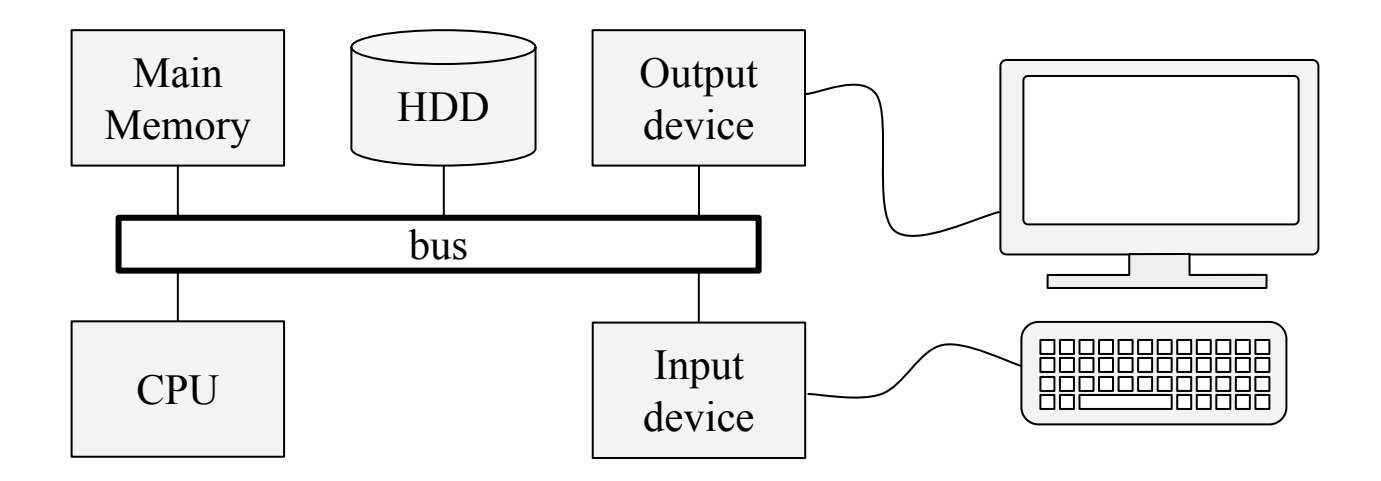

**Barramentos**: caminhos de comunicação entre dois ou mais dispositivos.

- A comunicação é realizada através do envio de endereços, dados e comandos.
	- Exemplo: para escrever o valor 0x42 na palavra de memória associada ao endereço 0x00080000, a CPU envia pelo barramento o endereço 0x00080000, o dado 0x42, e o comando WRITE para a memória principal.

**Barramentos**: caminhos de comunicação entre dois ou mais dispositivos.

- O barramento contém linhas de comunicação (fios) que transmitem a informação.
- O barramento pode compartilhar as linhas de comunicação para transferir os endereços, dados e comandos, ou pode ter linhas exclusivas para cada tipo de informação. (p.ex: linhas de dados, linhas de endereço e linhas de controle)
	- Depende da implementação!

**Barramentos**: caminhos de comunicação entre dois ou mais dispositivos.

● Exemplo com linhas exclusivas para cada tipo de informação

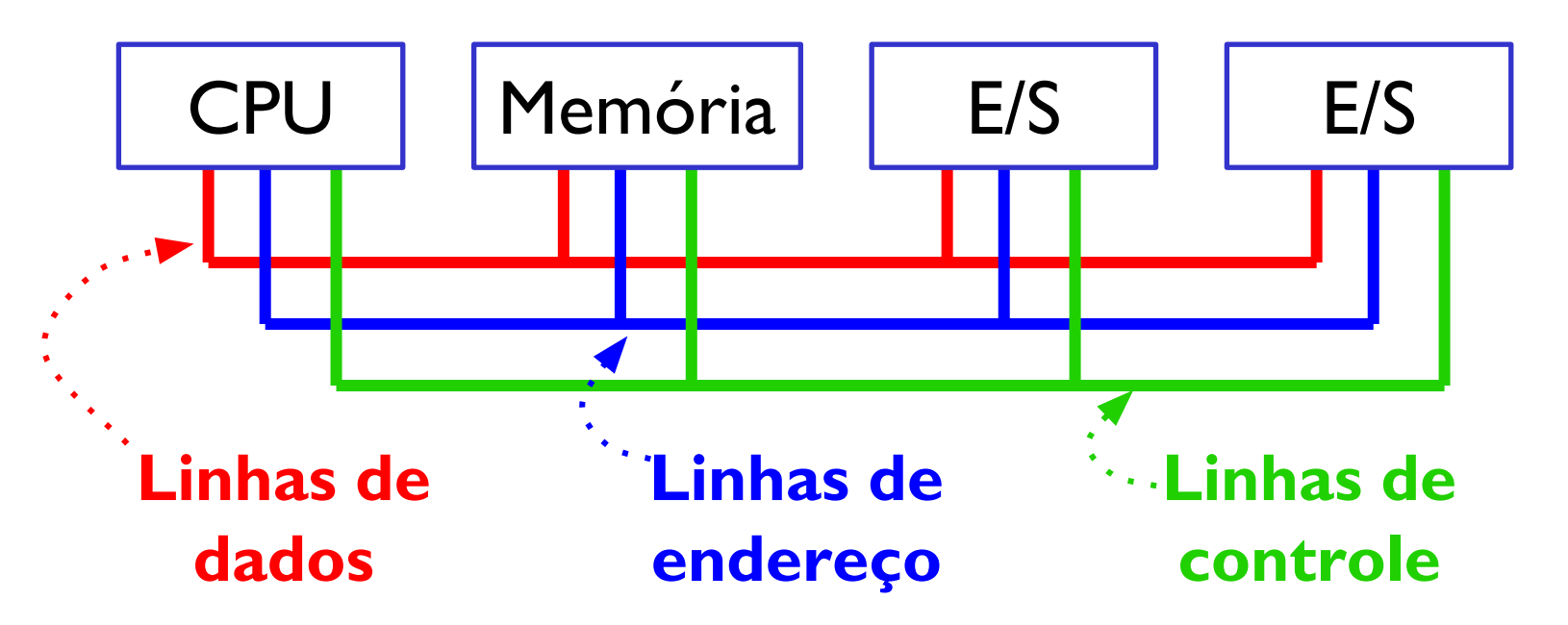

**Barramentos**: caminhos de comunicação entre dois ou mais dispositivos.

• Todos os dispositivos (CPU, memória, HDD, ...) podem estar ligados a um mesmo barramento.

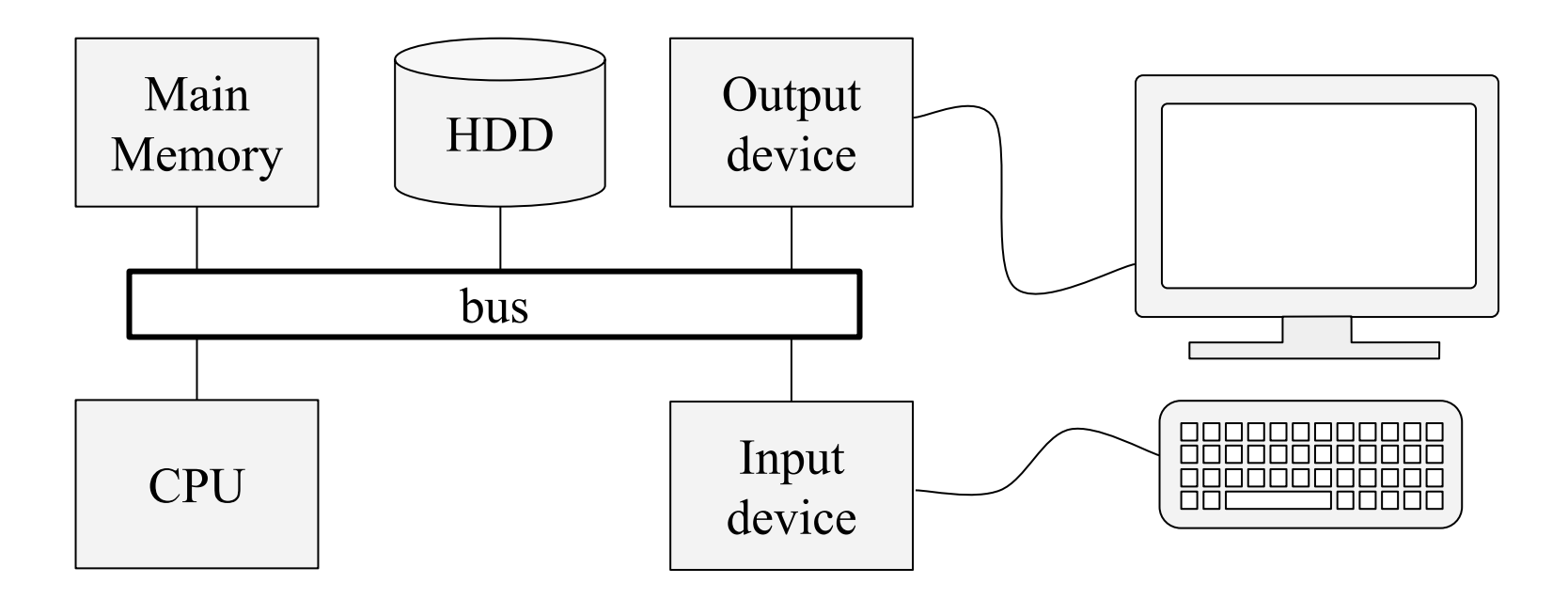

**Barramentos**: caminhos de comunicação entre

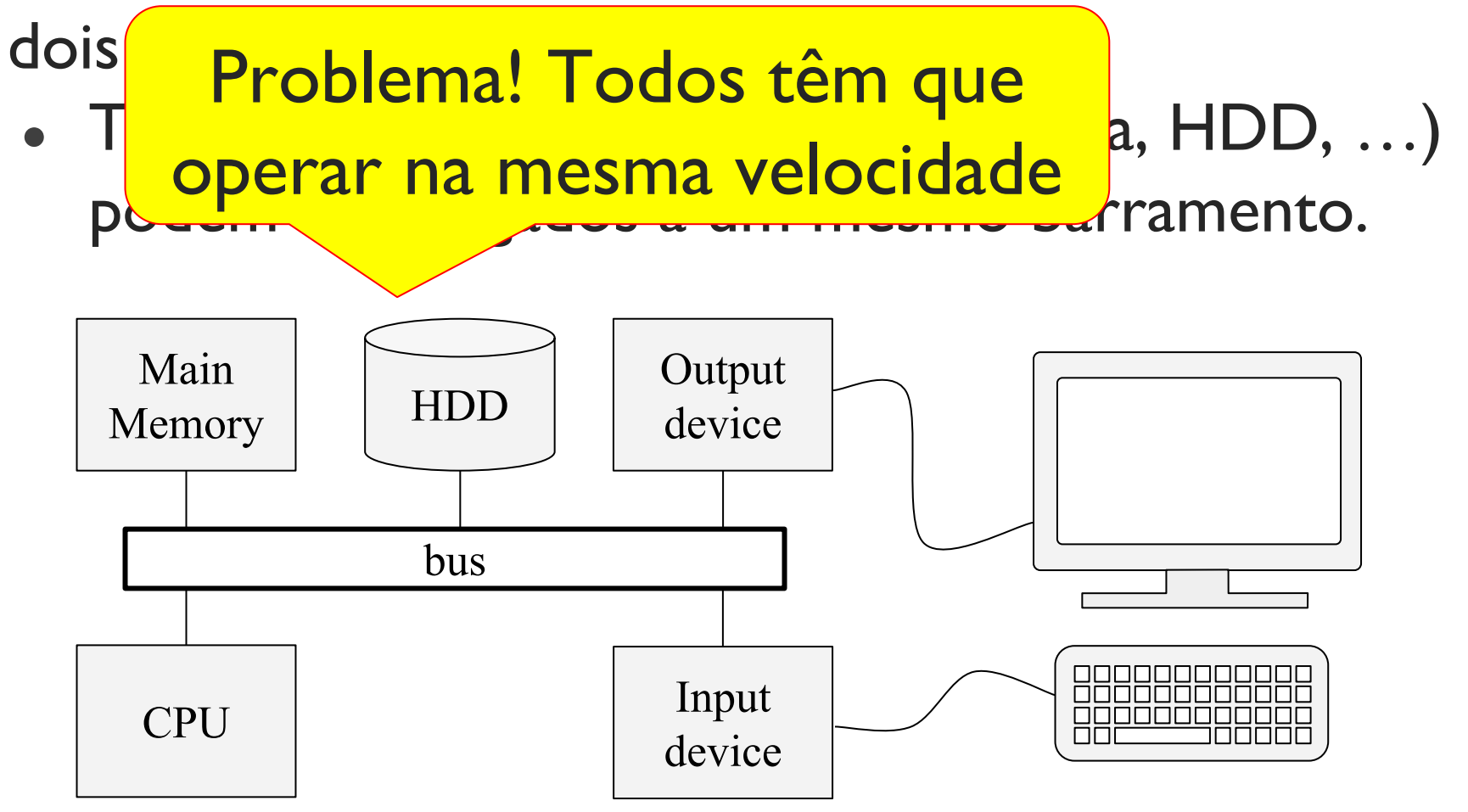

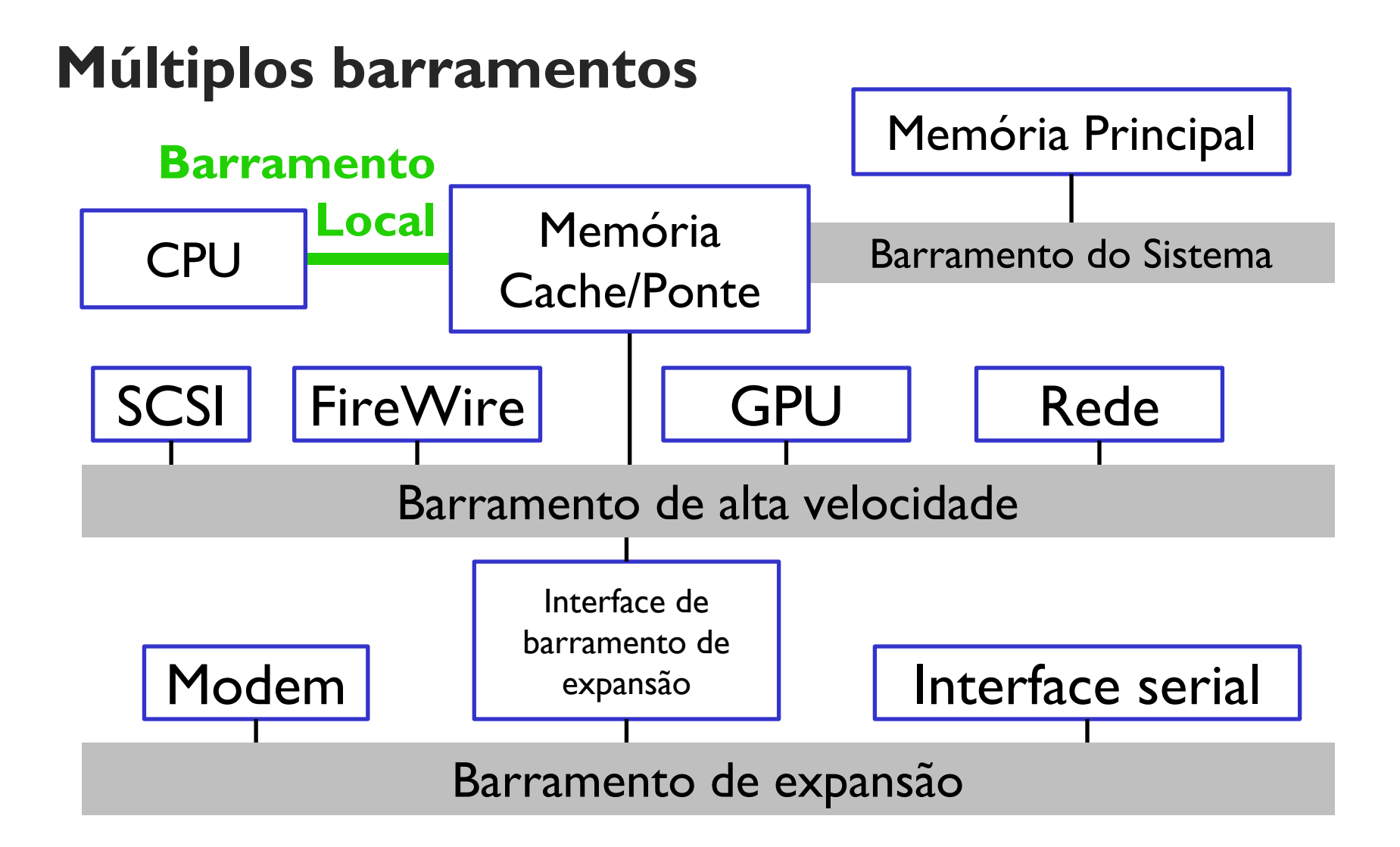

A implementação de barramentos pode variar drasticamente de um sistema para outro.

A CPU abstrai os detalhes do funcionamento do barramento para o programa.

• Do ponto de vista do programador, a comunicação é realizada através da execução de instruções que realizam a leitura/escrita de dados de/em registradores (ou memória interna) dos periféricos!

# Agenda

- Periféricos
- Conexão física
- **● Leitura e escrita de dados em periféricos**
- Técnica de espera ocupada (Busy waiting)

Recap: Operações de entrada e saída são realizadas através da leitura e escrita nos registradores e memórias internas dos periféricos.

- CPU ⇔ Periférico:
	- Realizado com instruções do ISA
		- Port-mapped I/O
		- Memory-mapped I/O
- Memória Principal ⇔ Periférico (DMA)

Port-mapped I/O: método que emprega instruções especializadas para copiar dados entre a CPU e os Periféricos.

- **I/O port**: valor numérico que identifica os registradores e posições de memórias internas dos periféricos
- **● I/O instruction:** instrução especializada para copiar dados entre a CPU e os periféricos.
- Exemplo:

Instruções input from port  $(\text{in})$  e output to port ( $out$ ) na arquitetura IA-32.

in 0x71, %al out %al, 0x70

Port-mapped I/O: método que emprega instruções especializadas para copiar dados entre a CPU e os Periféricos.

- *I/O port*: valor numérico que identifica os registradores e posições de memórias internas dos periféricos
- **I/O address space**: conjunto de valores válidos de **I/O ports**.
- Espaço de endereçamento de palavras da memória principal (memory address space) e o I/O address space são distintos neste método!

Mesmo valor numérico (ex: e emprega instruções 0x70) pode ser usado para os entre a CPU e os **identificar uma palavra da I/O memória principal e um la** que identifica os registrador de um periférico. *J*e memórias internas

Aféricos

- *I/C dress space*: conjunto de valores válidos de **I/O ports**.
- Espaço de endereçamento de palavras da memória principal (memory address space) e o I/O address space são distintos neste método!

Mesmo valor numérico (ex: e emprega instruções 0x70) pode ser usado para os entre a CPU e os **identificar uma palavra da I/O memória principal e um la** que identifica os registrador de um periférico. A memórias internas

Aféricos

- de **I/O ports**.
- Espaço de endereçam I/O address space são

• *I/Q dress space*: A CPU diferencia a leitura e memória principal (m<mark>ecom base na instrução sendo-</mark> escrita de dados na memória principal e nos periféricos executada!

**Memory-mapped I/O**: método que faz uso das mesmas instruções para copiar dados entre a CPU e os periféricos e a CPU e a memória principal!

- Há apenas um espaço de endereçamento.
- Partes distintas do espaço (faixas de endereço) são mapeados na memória principal e em periféricos.

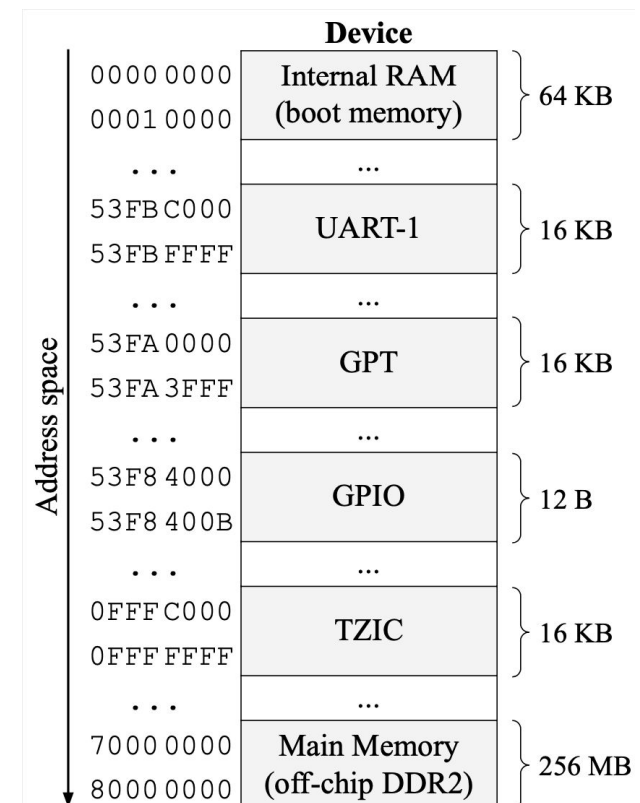

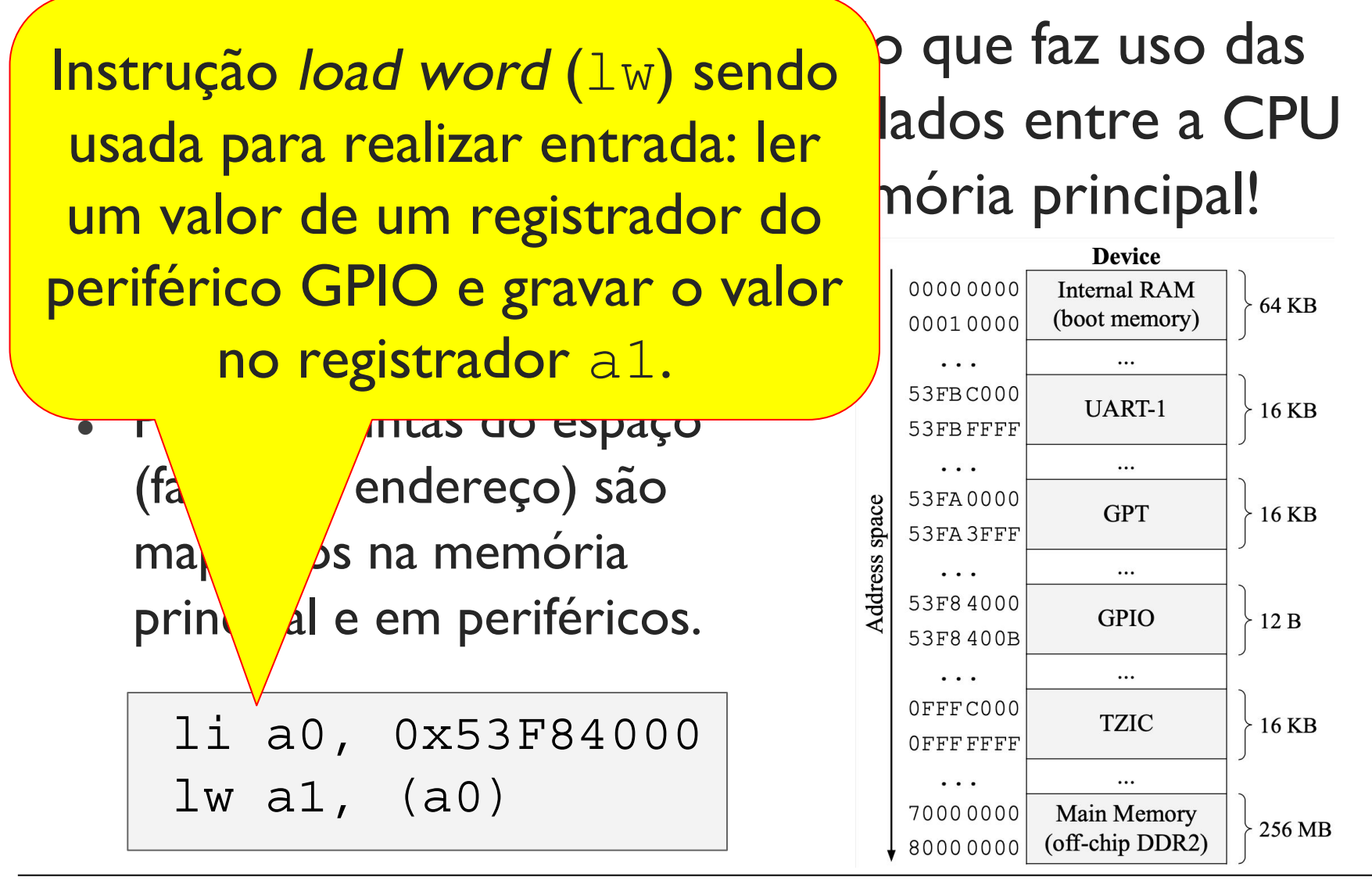

**Memory-mapped I/O**: método que faz uso das

Instrução store byte (sb) dados entre a CPU sendo usada para realizar saída: Imória principal! escrever o valor em a1 em um registrador do periférico GPT.

<sub>a</sub> partes di controllatione <mark>di sentida e</mark>  $(f_{\alpha}^{\prime})$ endereço) são  $ma$  6s na memória prin $\sqrt{\mathbf{a}}$ l e em periféricos.

li a0, 0x53FA0000 sb a1, (a0)

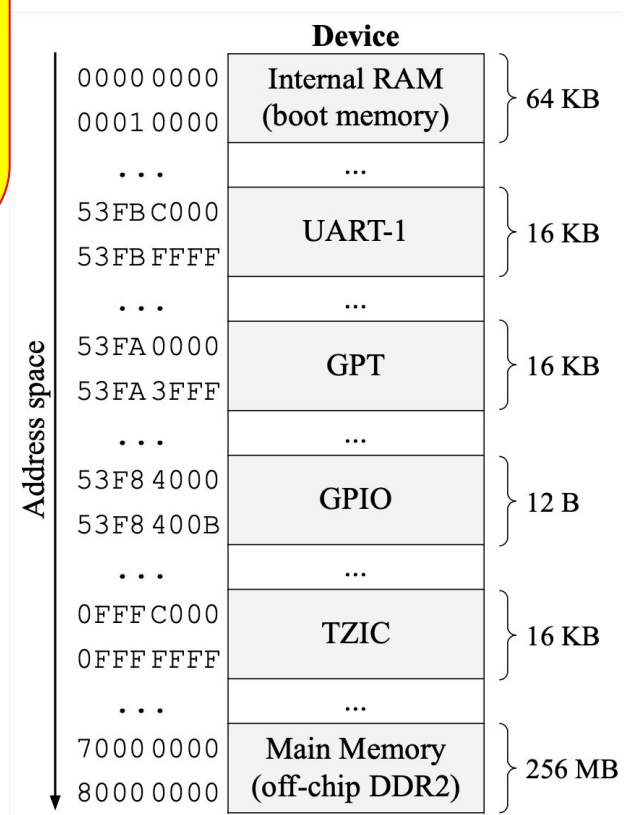

#### **Memória Principal** ⇔ **Periférico (DMA):**

- DMA Processor: Co-processador especializado
	- Periférico que é programado pela CPU usando port-mapped I/O ou memory-mapped I/O
- Exemplo:

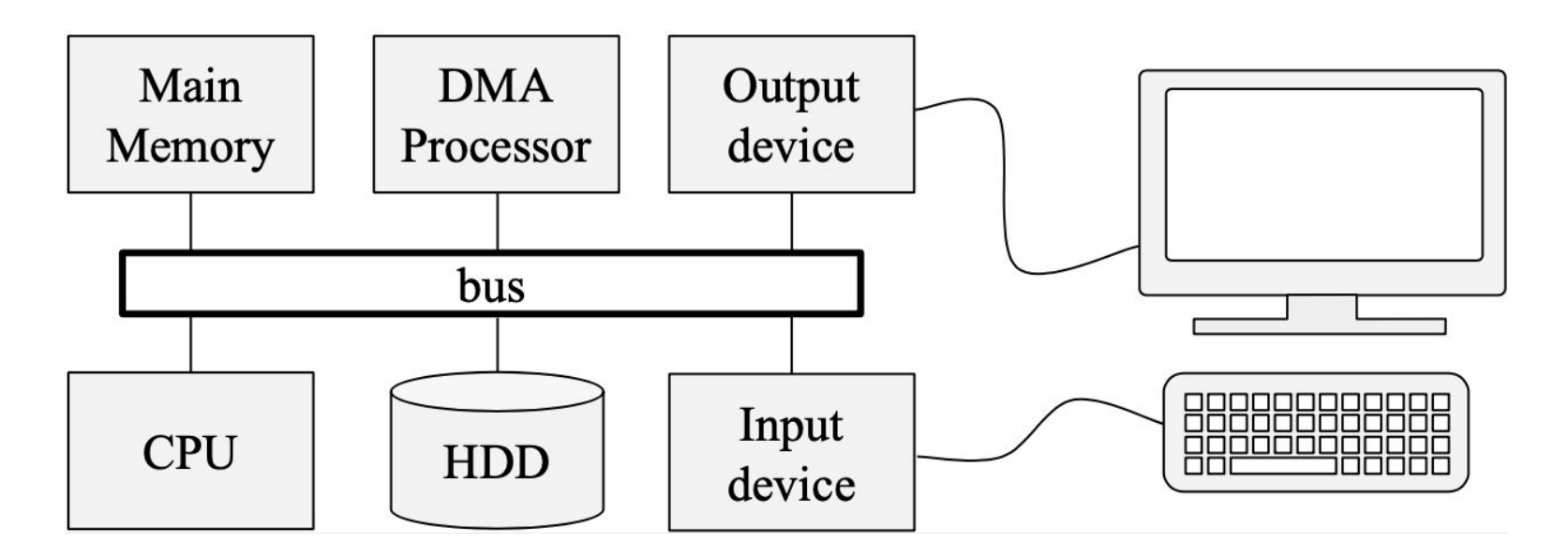

- Memory-mapped I/O!
- Instruções de transferência de dados entre a memória e os registradores da CPU (load e store) são usadas.

#### **Entrada e saída na arquitetura RV32I**

- Memory-mapped I/O!
- Instruções de transferência de dados entre a memória e os registradores da CPU (load e store) são usadas.
- Exemplos:

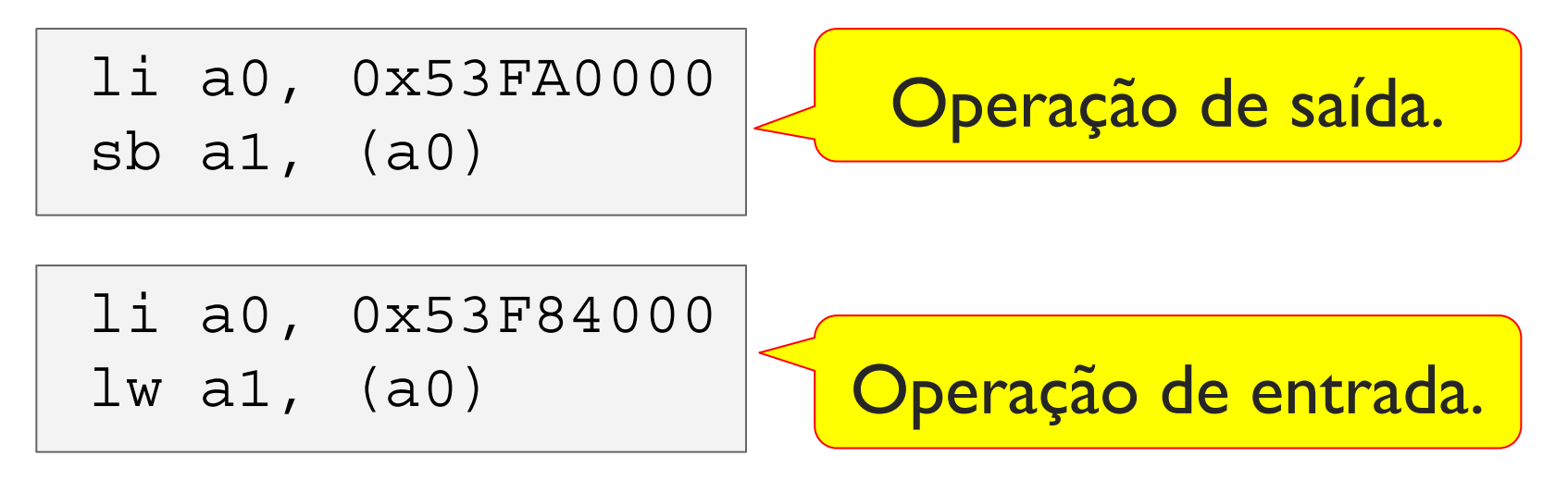

- Exemplo: Elevador
- O sistema possui:
- Um processador RV32I e uma memória principal.

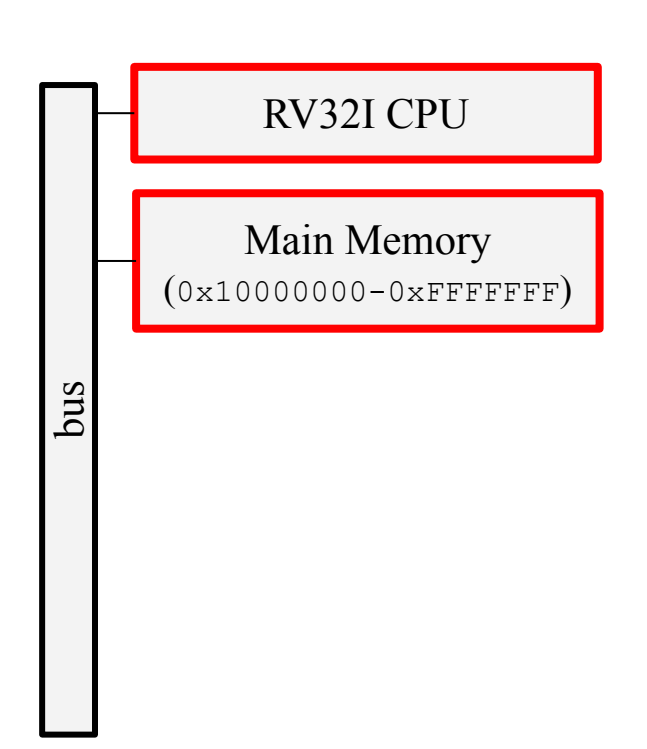

- Exemplo: Elevador
- O sistema possui:
- Um processador RV32I e uma memória principal.
- Um display que mostra o andar para os(as) passageiro(as).

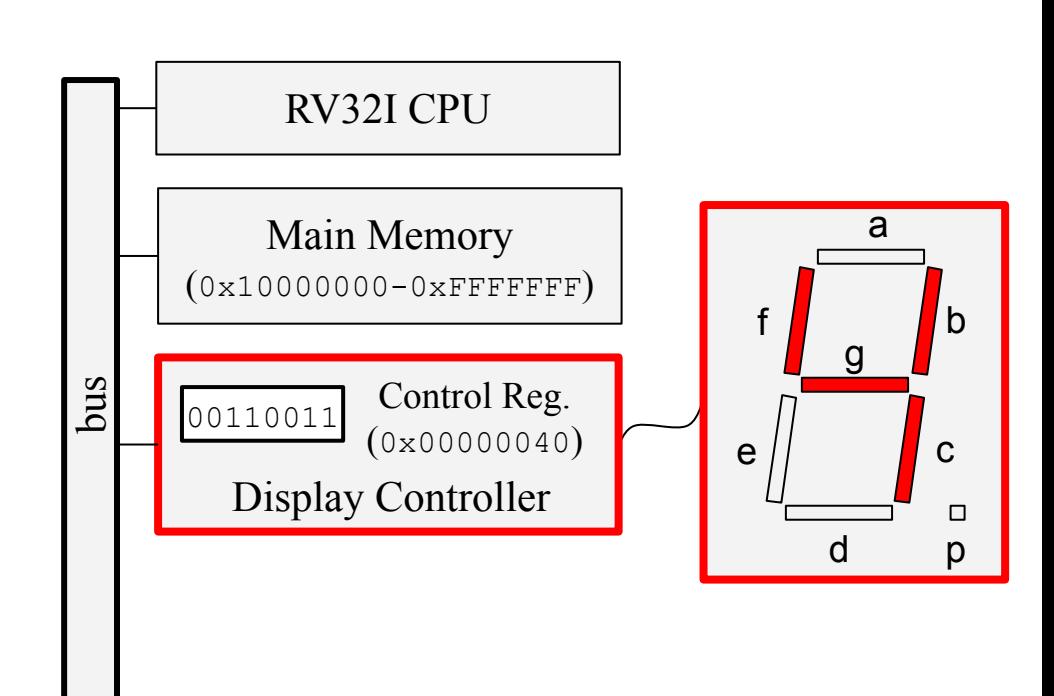

- Exemplo: Elevador
- O sistema possui:
- Um processador RV32I e uma memória principal.
- Um display que mostra o andar para os(as) passageiro(as).
- Um sensor de andar (Floor Sensor) que detecta o andar onde o elevador se encontra.

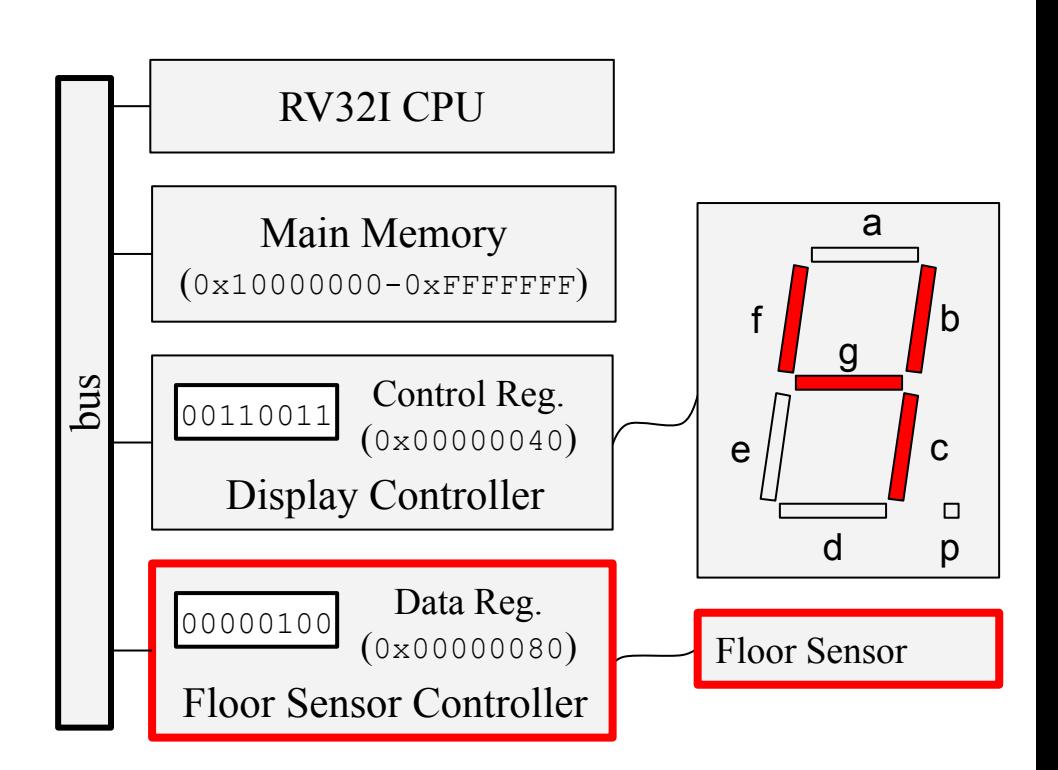

#### **Entrada e saída na arquitetura RV32I** Exemplo: Elevador

A rotina update display

• Lê andar do Floor Sensor e atualiza o display com um padrão de segmentos que representa o número do andar.

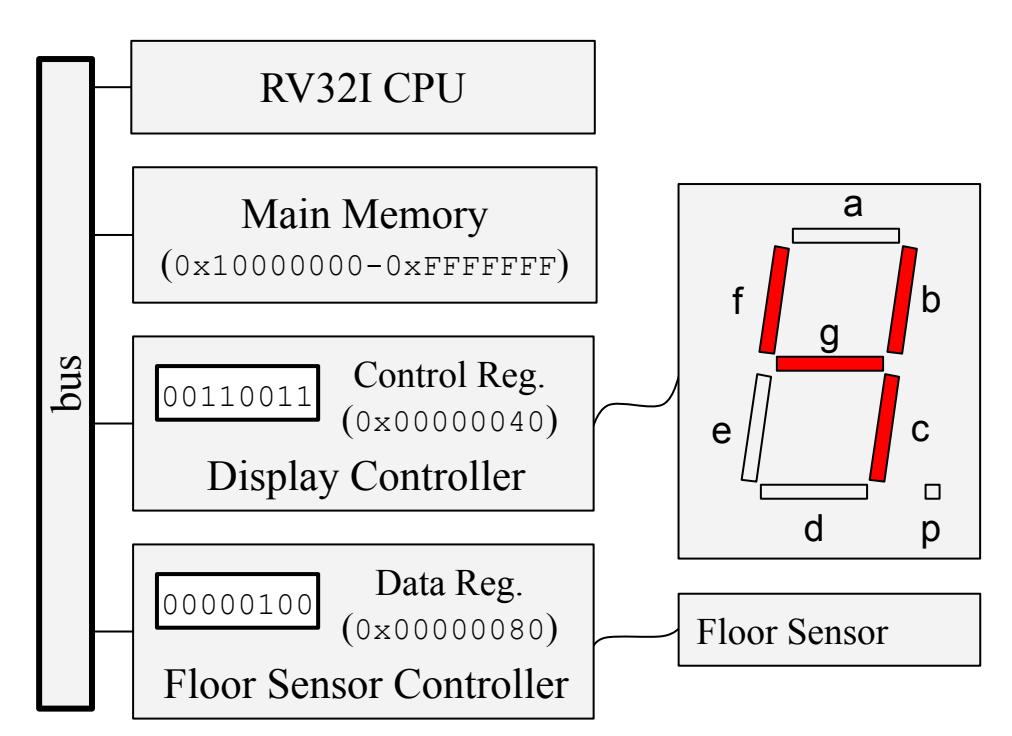

#### **Entrada e saída na arquitetura RV32I** Exemplo: Elevador 00110011 Control Reg.

```
.section .text
.set DISPLAY_CONTROL_REG_PORT, 0x00000040
.set FLOOR DATA REG PORT, 0x00000080
update_display:
    li a0, FLOOR_DATA_REG_PORT # Reads the floor number and
   1b a1, (a0) \qquad \qquad \qquad \qquad \qquad \qquad store into a1
   la a0, floor to pattern table # Converts the floor number
    add t0, a0, a1 # into a configuration
   1b a1, (t0) \qquad \qquad \qquad \qquad \qquad \qquad \qquad \qquad \qquad \qquad \qquad \qquad \qquad \qquad \qquad \qquad \qquad \qquad \qquad \qquad \qquad \qquad \qquad \qquad \qquad \qquad \qquad \qquad \qquad \qquad \qquad \qquad \qquad \qquad \ li a0, DISPLAY_CONTROL_REG_PORT # Sets the display controller 
   sb a1, (a0) \qquad \qquad \qquad \qquad \qquad \qquad \qquad \qquad \qquad \qquad \qquad \qquad \qquad \qquad \qquad \qquad \qquad \qquad \qquad \qquad \qquad \qquad \qquad \qquad \qquad \qquad \qquad \qquad \qquad \qquad \qquad \qquad \qquad \qquad \q ret # Returns
                                                                                                (0x00000040)
                                                                                        Display Controller
                                                                                     00000100 Data Reg.
                                                                                                (0x00000080)Floor Sensor Controller
```

```
floor to pattern table:
   .byte 0x7e,0x30,0x6d,0x79,0x33,0x5b,0x5f,0x70,0x7f,0x7b
```
# Agenda

- Periféricos
- Conexão física
- Leitura e escrita de dados em periféricos
- **● Técnica de espera ocupada (Busy waiting)**

**Busy waiting, ou espera ocupada, é uma técnica de sincronização na qual o programa aguarda uma condição se tornar verdadeira verificando a condição repetidamente até que ela se torne verdadeira.**

• É implementada através de um laço que checa a condição a cada iteração. Caso ela seja falsa, o código salta para o início do laço e tenta novamente, caso contrário, ele sai do laço e segue a execução com o código após o laço.

Em algumas situações, o programa deve esperar o periférico entrar em um determinado estado antes de realizar a operação de entrada ou saída.

• Nestes casos, o programador pode usar a técnica de **espera ocupada** para aguardar o periférico atingir este estado.

Exemplo: Teclado numérico (keypad)

Data Register: Registra a última tecla pressionada.

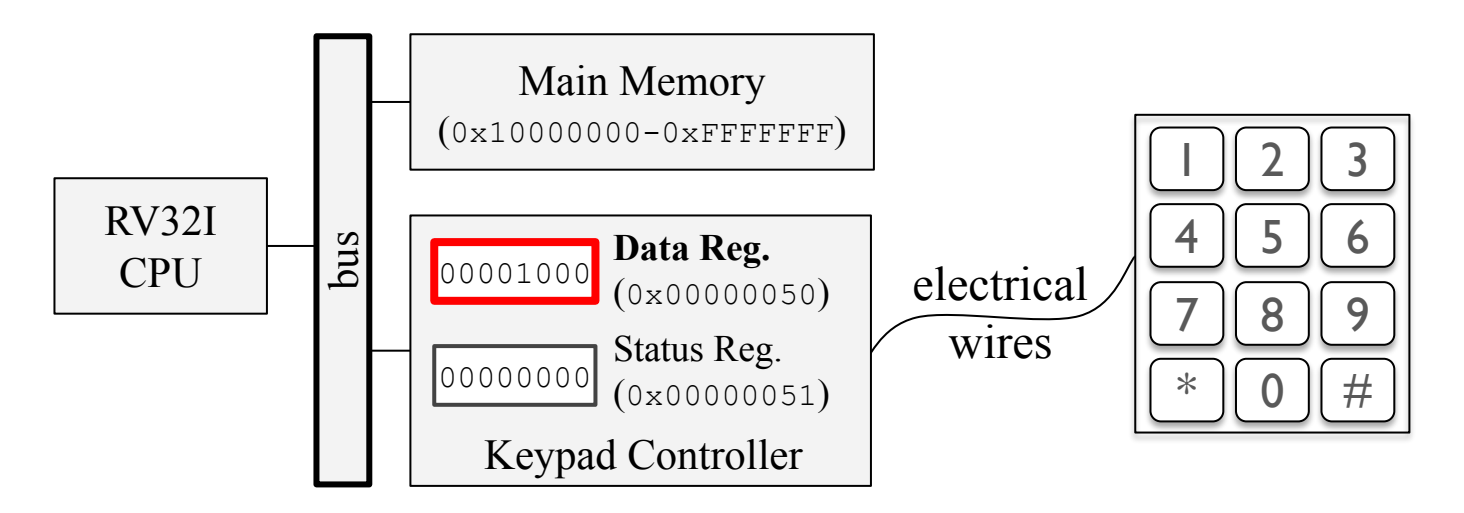

Exemplo: Teclado numérico (keypad)

- Data Register: Registra a última tecla pressionada.
- **● Status Register:**
	- Bit 0 (READY): Indica se alguma tecla foi pressionada desde a última vez que o Data Reg. foi lido pela CPU
	- Bit 1 (OVRN): Indica se o teclado foi pressionado mais de uma vez desde a última vez que o Data Reg. foi lido pela

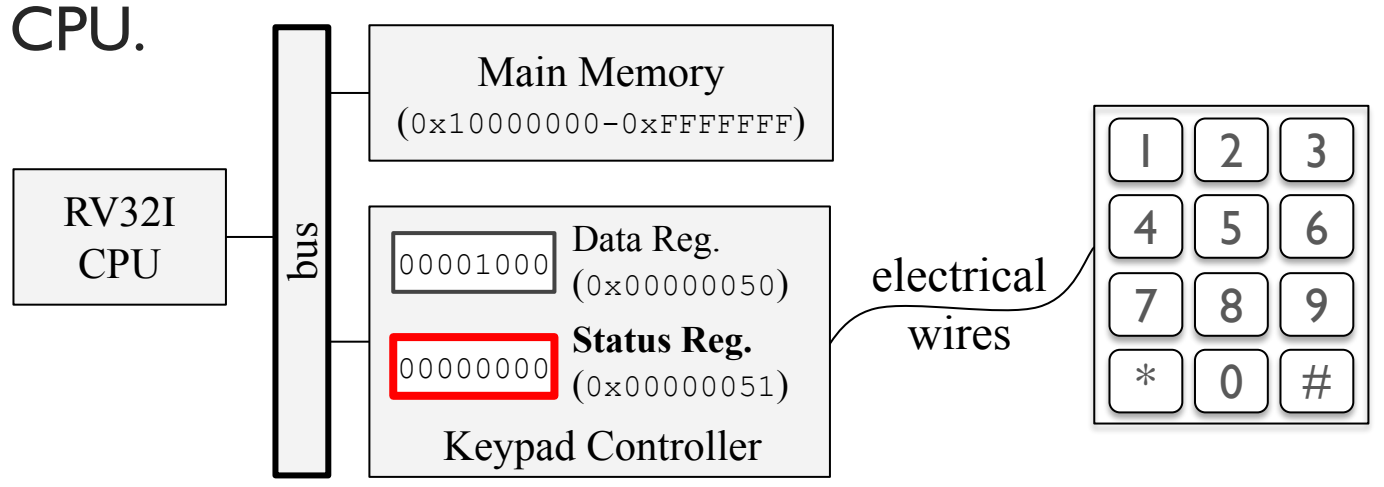

Exemplo: Teclado numérico (keypad)

- Data Register: Registra a última tecla pressionada.
- Status Register:
	- Bit 0 (READY): Indica se alguma tecla foi pressionada desde a última vez que o Data Reg. foi lido pela CPU
	- Bit 1 (OVRN): Indica se o teclado foi pressionado mais de uma vez desde a última vez que o Data Reg. foi lido pela

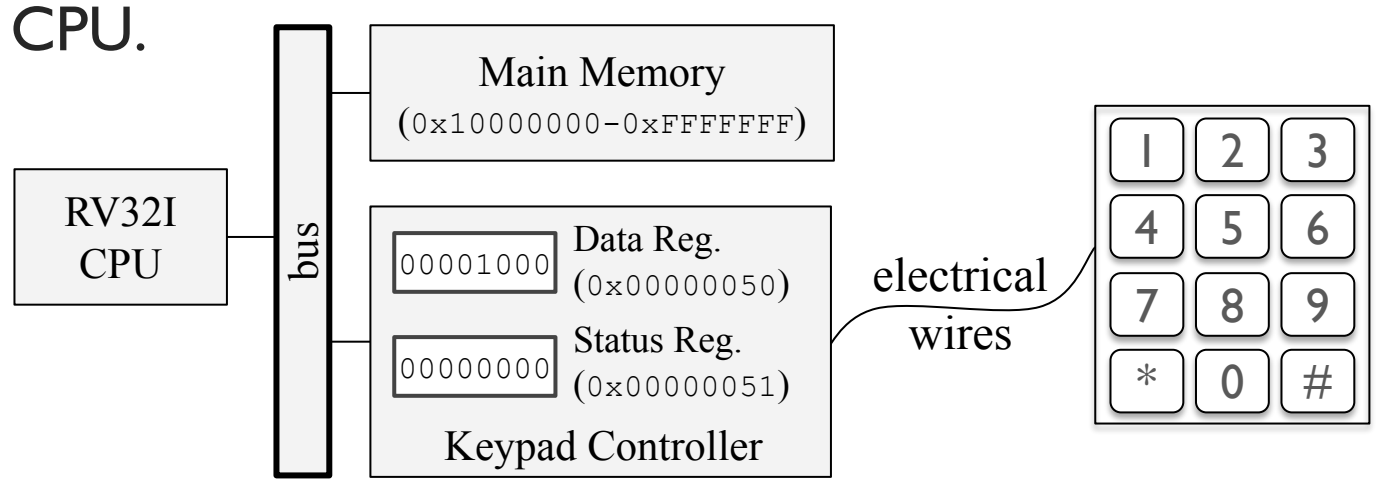

Exemplo: Teclado numérico (keypad)

- Rotina read keypad:
	- Retorna o valor da tecla que foi pressionada
		- Caso nenhuma tecla tenha sido pressionada desde a última leitura, deve esperar até que uma nova tecla seja pressionada.
		- Caso o teclado tenha sido pressionado mais de uma vez desde a última leitura, a rotina deve retornar o valor -1.

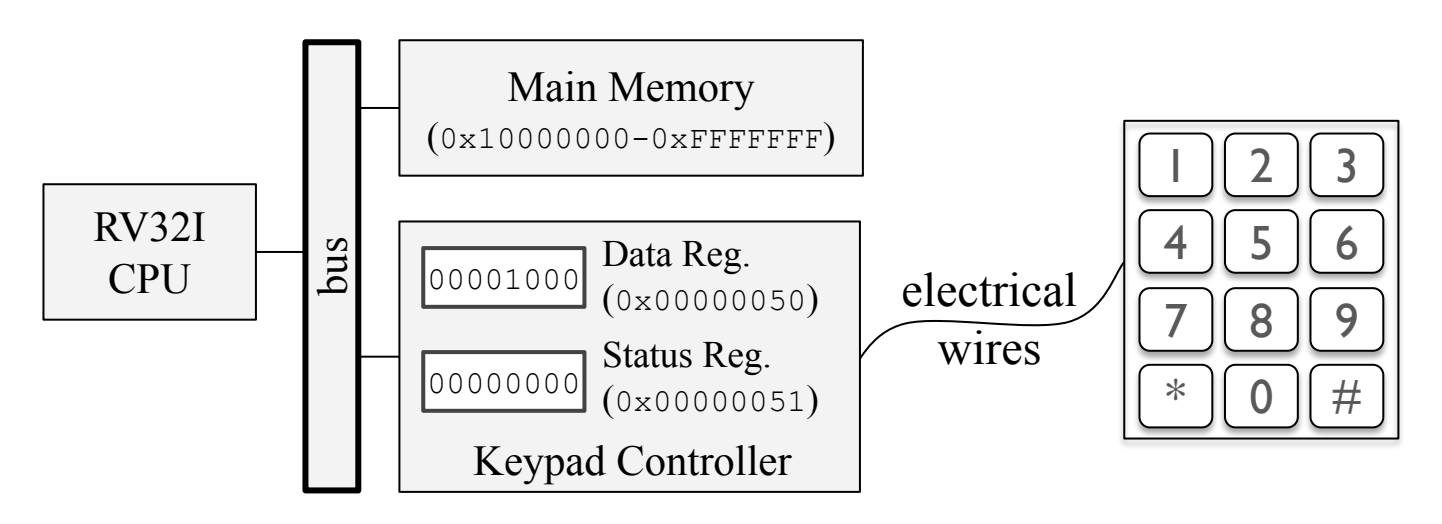

#### Exemplo: Teclado numérico (keypad)

• Rotina read keypad:

```
.text
.set DATA REG PORT, 0x00000050
.set STAT REG PORT, 0x00000051
.set READY_MASK, 0b00000001
.set OVRN MASK, 0b00000010
read_keypad:
 li a0, STAT REG PORT # Reads the keypad
 1b a0, 0(a0) \qquad # status into a0
 andi t0, a0, READY MASK # Check the READY bit and
  beqz t0, read_keypad # until it is equal to 1
 andi t0, a0, OVRN MASK # Check if OVRN bit and jump
 bnez t0, ovrn occured # to ovrn occured if equals to 1
 la a0, DATA REG PORT # Reads the key from the
 1b a0, 0(a0) \qquad \qquad \qquad \qquad data register into a0
 ret # Return
ovrn_occured:
 1i a0, -1 \# Returns -1ret # Return
                                                        (0x00000050)
                                                  Keypad Controller
                                                 00000000
                                                       Status Reg. 
                                                       (0x00000051)
```
00001000

Data Reg.